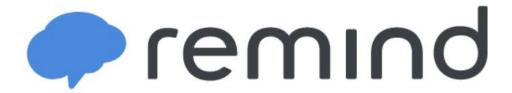

## What is Remind?

Remind is a simple way for you to stay informed and up-to-date with what's happening at our school. By joining our school on Remind, you are choosing to receive messages via text, email, or app notification. Don't worry, your phone number will not be shared with anyone else, and you can opt-out at any time.

## How Do I Join?

Option 1 (Recommended): Download the App to your Mobile Phone Join our school using the code: **@midlandsm**Make sure to enable push notifications from Remind on your phone. You will receive school announcements via app notification.

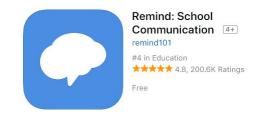

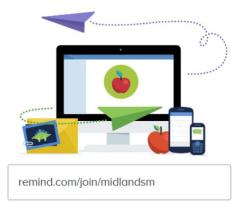

Option 2: Register Your Email Address
Visit this link: www.Remind.com
Create an account using your email address.
You may choose to link your phone number or skip this step.
Join our school using the code: @midlandsm
You will receive school announcements via email.

Option 3: Register via Text Message\*

Start a text to this number: **81010** and type this message: **@midlandsm** You will receive school announcements via text message.

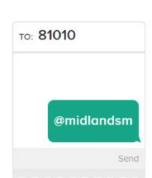